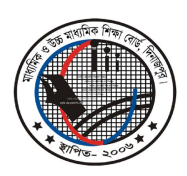

মাধ্যমিক ও উচ্চ মাধ্যমিক শিক্ষা বোর্ড, দিনাজপুর Web: www.dinajpureducationboard.gov.bd

E-mail: dinajpureducationboard@gmail.com

## ২০২১ সালের এইচএসসি পরীক্ষার ফলাফল পুনঃনিরীক্ষণের নিয়মাবলী ফলাফল পুনঃনিরীক্ষণের সময়কাল ১৪/০২/২০২২ থেকে ২০/০২/২০২২ তারিখ পর্যন্ত

- শুধুমাত্র টেলিটক প্রি-পেইড মোবাইল থেকে ফলাফল পুনঃনিরীক্ষণের আবেদন করা যাবে। ➤
- মোবাইল ফোনের ম্যাসেজ অপশনে গিয়ে  $\mathrm{RSC}$  লিখে  $\mathrm{<} \mathrm{Space}$ > দিয়ে বোর্ডের নামের প্রথম তিন অক্ষর লিখে  $\mathrm{<} \mathrm{Space}$ >  $\blacktriangleright$ দিয়ে রোল নম্বর লিখে আবার  $\leq$ Space> দিয়ে Subject Code (যে সকল বিষয়ের পরীক্ষা অনুষ্ঠিত হয়েছে সে সকল বিষয়ের যে যে পত্রের জন্য আবেদন করতে ইচ্ছুক সে পত্রের কোড লিখতে হবে) লিখে  $16222$  নম্বরে SMS করতে হবে। এক্ষেত্রে প্রতিটি পত্রের জন্য ১৫০/- (একশত পঞ্চাশ) টাকা হারে ফি প্রযোজ্য হবে।
- ফিরতি SMS-এ একটি PIN Number প্রদান করা হবে। অত:পর Message অপশনে গিয়ে RSC লিখে <Space>  $\blacktriangleright$ দিয়ে Yes লিখে <Space> দিয়ে PIN Number লিখে <Space> দিয়ে Contact Mobile No. (যেকোন অপারেটরের নম্বর) লিখে  $16222$  নম্বরে SMS করতে হবে।
- উল্লেখ্য, পুনঃনিরীক্ষণের ক্ষেত্রে একই SMS এর মাধ্যমে একাধিক বিষয়ের একাধিক পত্রের (**যে সকল বিষয়ের পরীক্ষা অনুষ্ঠিত**  $\blacktriangleright$ হয়েছে সে সকল বিষয়ের যে যে পত্রের জন্য আবেদন করতে ইচ্ছক সে পত্রের কোড লিখতে হবে) জন্য আবেদন করা যাবে। সেক্ষেত্রে, প্রতিটি বিষয়ের প্রতিটি পত্রের ক্ষেত্রে কমা (.) দিয়ে পত্র কোড আলাদা করে লিখতে হবে। যেমন- পদার্থ ১ম ও ২য় এবং রসায়ন ২য় পত্রের জন্য আপনার টেলিটক প্রি-পেইড মোবাইলের ম্যাসেজ অপশনে গিয়ে  $\mathrm{RSC} < \!\! \mathrm{Space} \!\! > \!\! \mathrm{DIN} \!\! <$ Space> Roll Number <Space>174, 175, 177 লিখতে হবে। দ্বি-পত্ৰ বিশিষ্ট বিষয়ের একটি পত্ৰে কিংবা দুইটি পত্ৰে আবেদন করতে পারবে। এক্ষেত্রে প্রতিটি পত্রের জন্য ১৫০/- (একশত পঞ্চাশ) টাকা হারে ফি প্রযোজ্য হবে।

## **Example :**

 $1<sup>st</sup>$  Step : RSC<Space>DIN<Space>Roll No<Space> বিষয়ের পত্র কোড (মে সক্ষ বিষয়ের পরীক্ষা অনুষ্ঠিত হয়েছে) & Send to 16222

 $2<sup>nd</sup>$  Step: RSC<Space>YES<Space>PIN<Space>Contact Mobile No & Send to 16222

প্রফেসর মোঃ তোফাজ্জুর রহমান পরীক্ষা নিয়ন্তক মাধ্যমিক ও উচ্চ মাধ্যমিক শিক্ষা বোৰ্ড দিনাজপুর